Документ подписан простой электронной подписью Информация о владельце: ФИО: Позоян Оксана Гарниковна Должность: директор филиала Дата подписания: 15.11.2023 22:45:12 Уникальный программный ключ: f420766fb84d98e07cffb62ea5e5a7814d505ef5

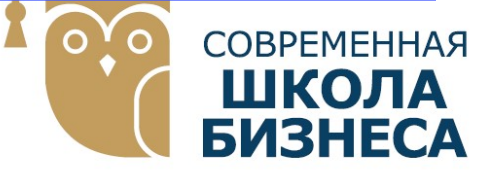

БУДЕННОВСКИЙ ФИЛИАЛ КОЛЛЕДЖ «СОВРЕМЕННАЯ ШКОЛА БИЗНЕСА» ЧАСТНОЕ ПРОФЕССИОНАЛЬНОЕ ОБРАЗОВАТЕЛЬНОЕ УЧРЕЖДЕНИЕ

356800, г. Буденновск, 8 мкр-он, д.17А, 1 мкр-он д.17  $+7(86559)$  2-36-91 +7(86559) 2-37-96 bf.college@mail.ru/www.bf.ecmsb.ru

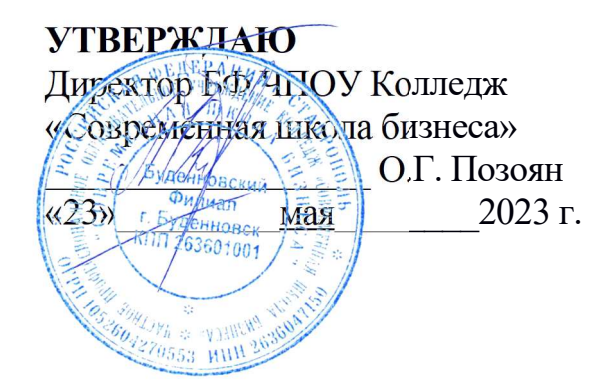

# РАБОЧАЯ ПРОГРАММА ПРОФЕССИОНАЛЬНОГО МОДУЛЯ

# ПМ.04 ОСВОЕНИЕ ОДНОЙ ИЛИ НЕСКОЛЬКИХ ПРОФЕССИЙ РАБОЧИХ, ДОЛЖНОСТЕЙ СЛУЖАЩИХ -14995 НАЛАДЧИК ТЕХНОЛОГИЧЕСКОГО ОБОРУДОВАНИЯ

Профессиональные модули учебного цикла программы подготовки специалистов среднего звена по специальности 09.02.01 Компьютерные системы и комплексы

Год набора 2023

Буденновск, 2023

Рабочая программа составлена с учетом федерального государственного образовательного стандарта среднего профессионального образования по специальности 09.02.01 Компьютерные системы и комплексы, утвержденного приказом Министерства образования и науки Российской Федерации от 25.05.2022 N 362.

Организация-разработчик: Буденновский филиал частного профессионального образовательного учреждения Колледж «Современная школа бизнеса».

Рабочая программа профессионального модуля ПМ.04 Освоение одной или нескольких профессий рабочих, должностей служащих - 14995 Наладчик технологического оборудования рассмотрена на заседании цикловой методической комиссии информационных и специальных дисциплин. Протокол № 10 от 22 мая 2023 года

# СОДЕРЖАНИЕ

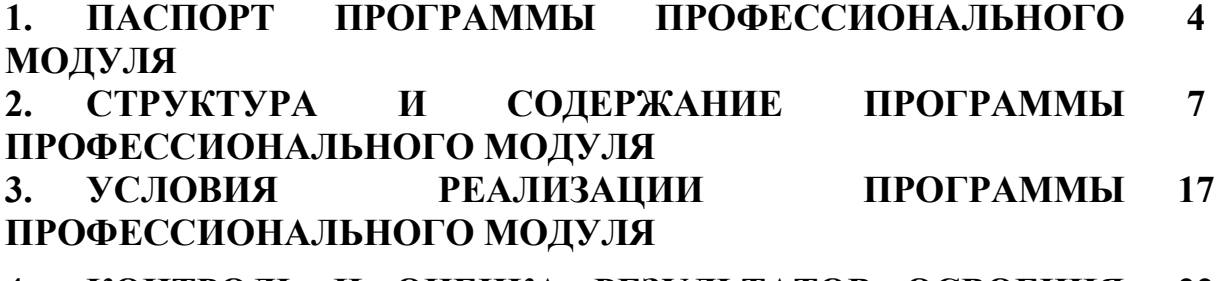

4. КОНТРОЛЬ И ОЦЕНКА РЕЗУЛЬТАТОВ ОСВОЕНИЯ 22 ПРОГРАММЫ ПРОФЕССИОНАЛЬНОГО МОДУЛЯ

### 1.ПАСПОРТ РАБОЧЕЙ ПРОГРАММЫ ПРОФЕССИОНАЛЬНОГО МОДУЛЯ ПМ.04 ОСВОЕНИЕ ОДНОЙ ИЛИ НЕСКОЛЬКИХ ПРОФЕССИЙ РАБОЧИХ, ДОЛЖНОСТЕЙ СЛУЖАЩИХ -14995 НАЛАДЧИК ТЕХНОЛОГИЧЕСКОГО ОБОРУДОВАНИЯ

#### 1.1. Область применения программы

Программа профессионального модуля является частью основной профессиональной образовательной программы в соответствии с ФГОС по специальности СПО 09.02.01 «Компьютерные системы и комплексы».

#### 1.2. Место дисциплины в структуре основной профессиональной образовательной программы:

Профессиональный модуль ПМ.04 Освоение одной или нескольких профессий рабочих, должностей служащих -14995 Наладчик технологического оборудования, в соответствии ФГОС СПО входит в профессиональный цикл дисциплин.

#### 1.3. Цели и задачи дисциплины – требования к результатам освоения дисциплины:

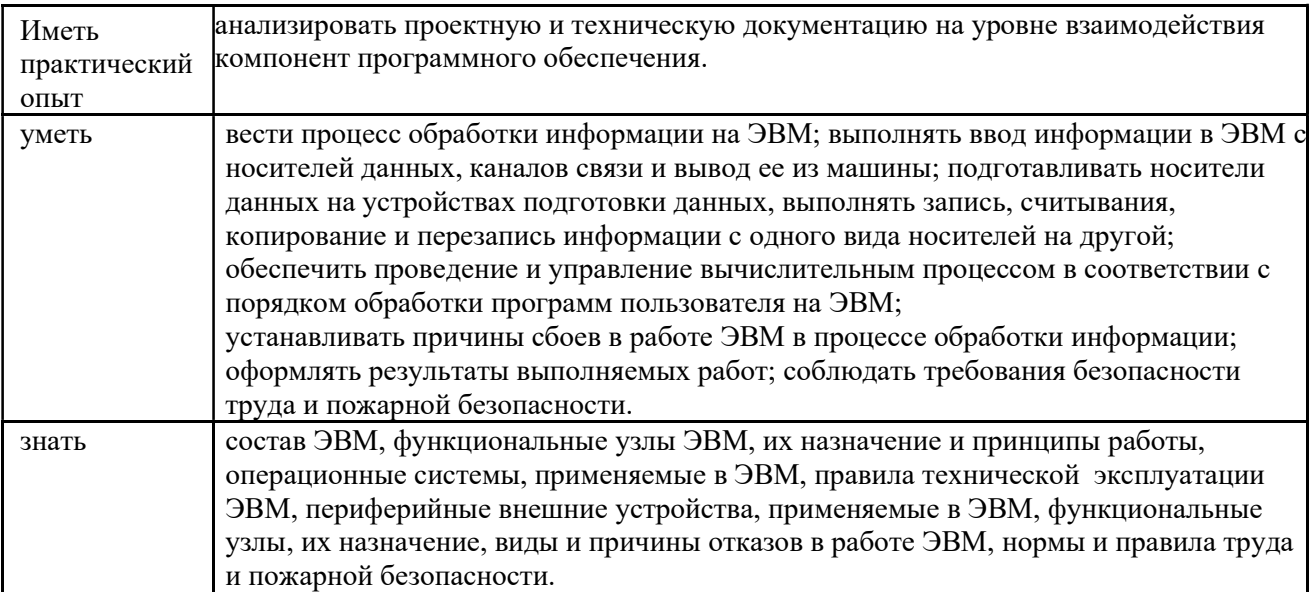

В результате освоения профессионального модуля студент должен:

### 1.2.1. Перечень общих компетенций

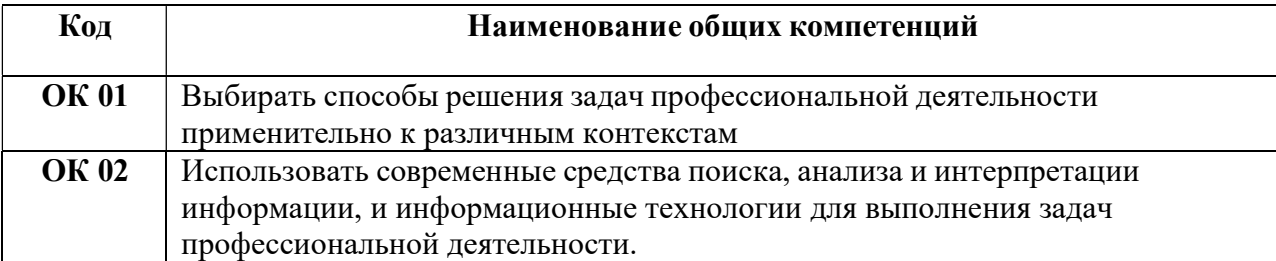

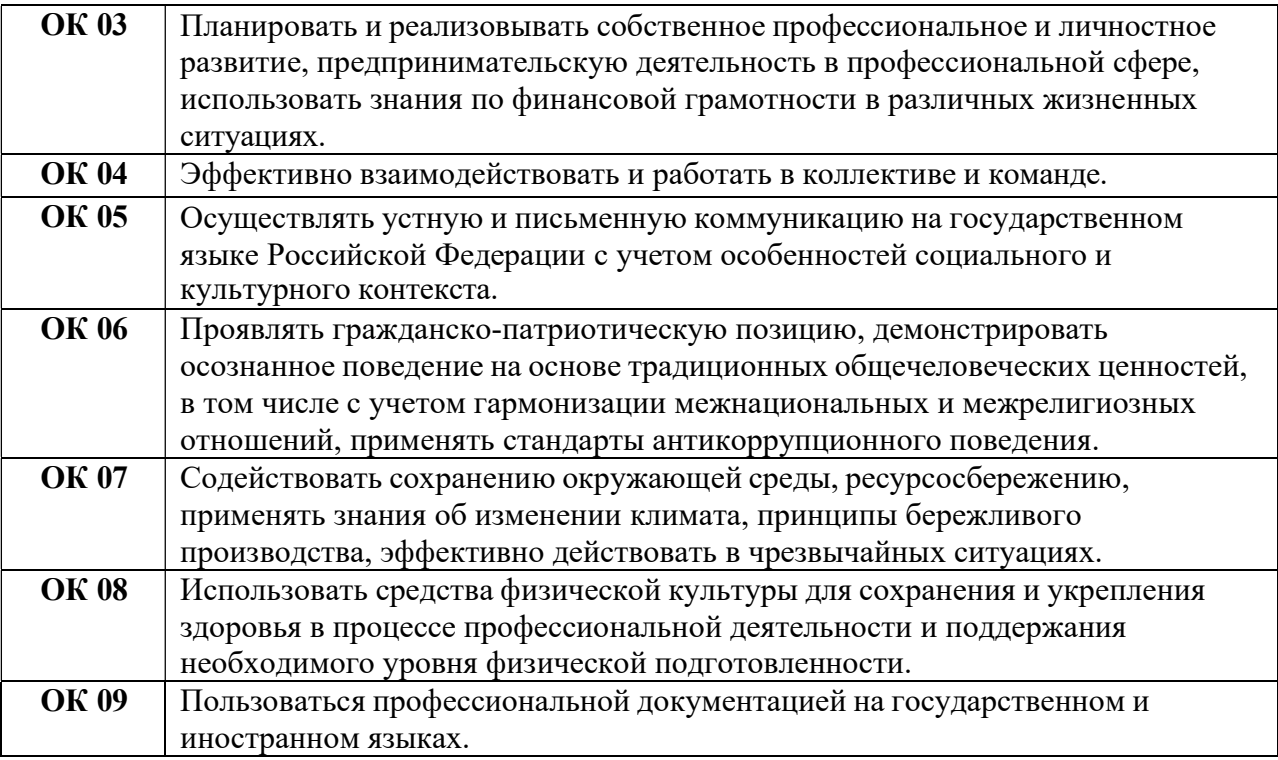

# 1.2.2. Перечень профессиональных компетенций:

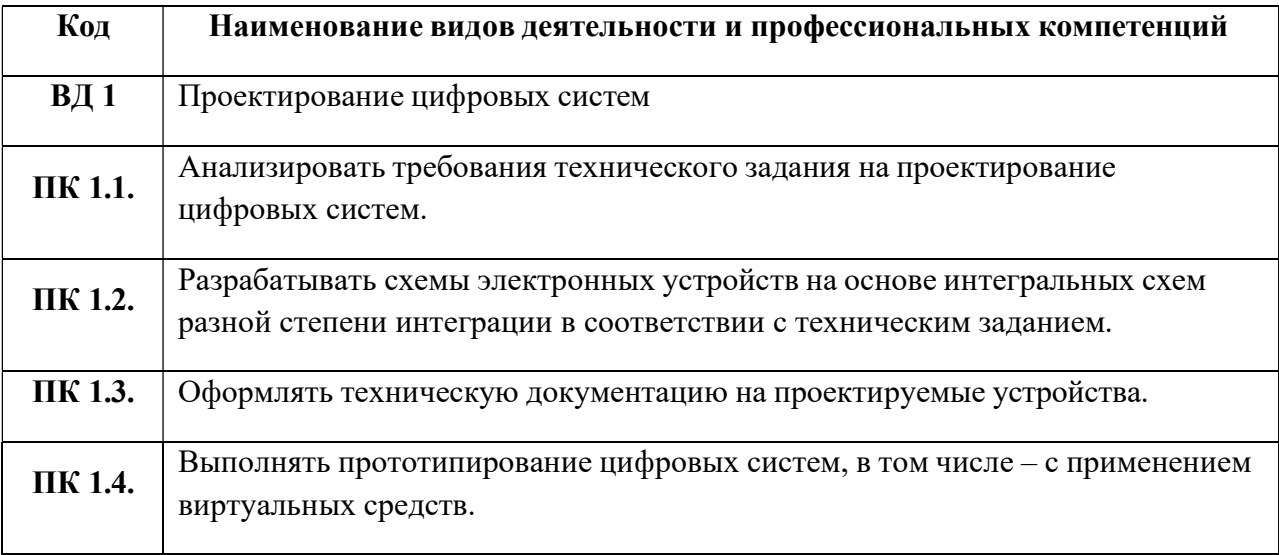

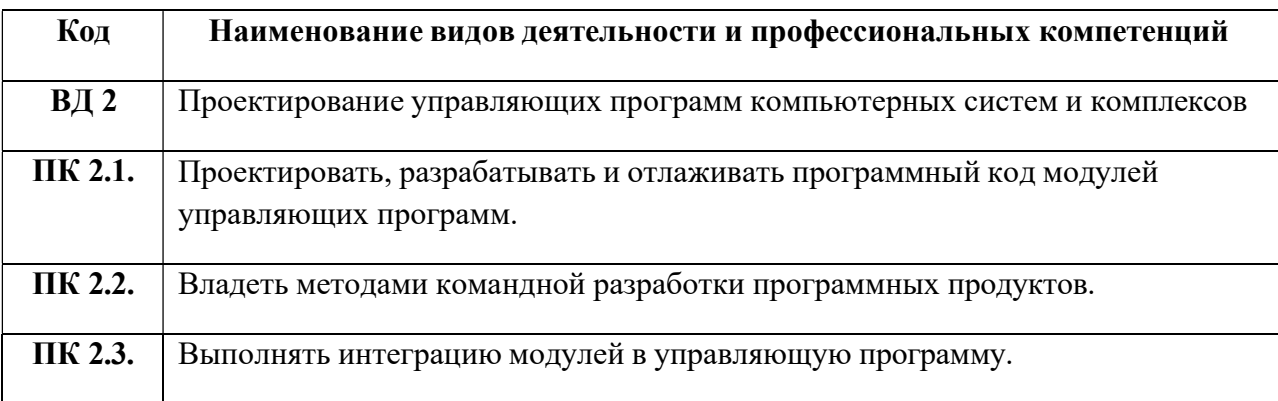

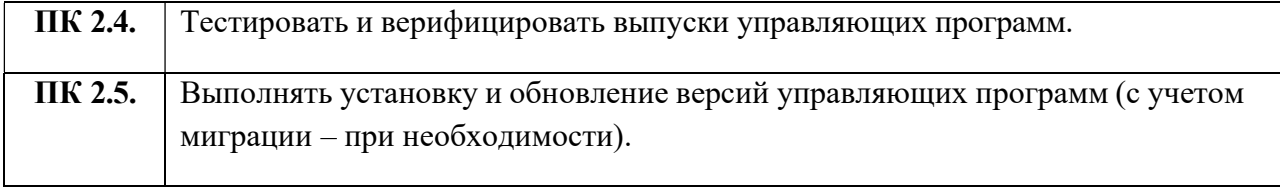

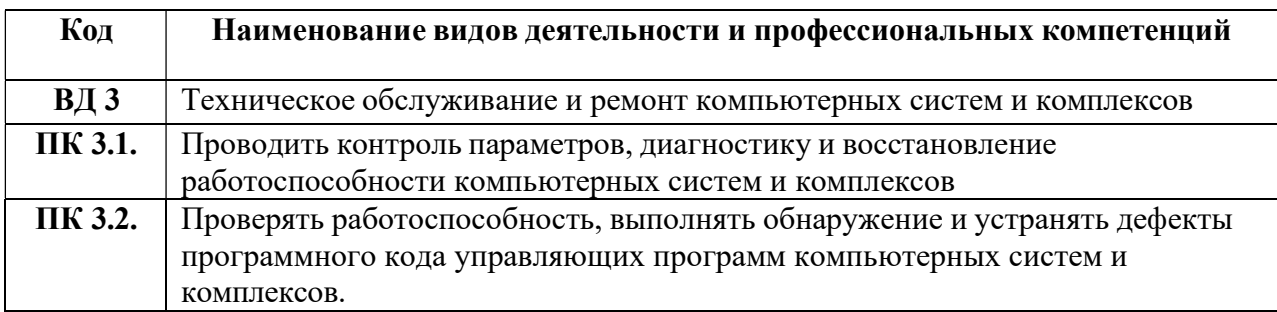

# Планируемые личностные результаты в ходе реализации образовательной программы

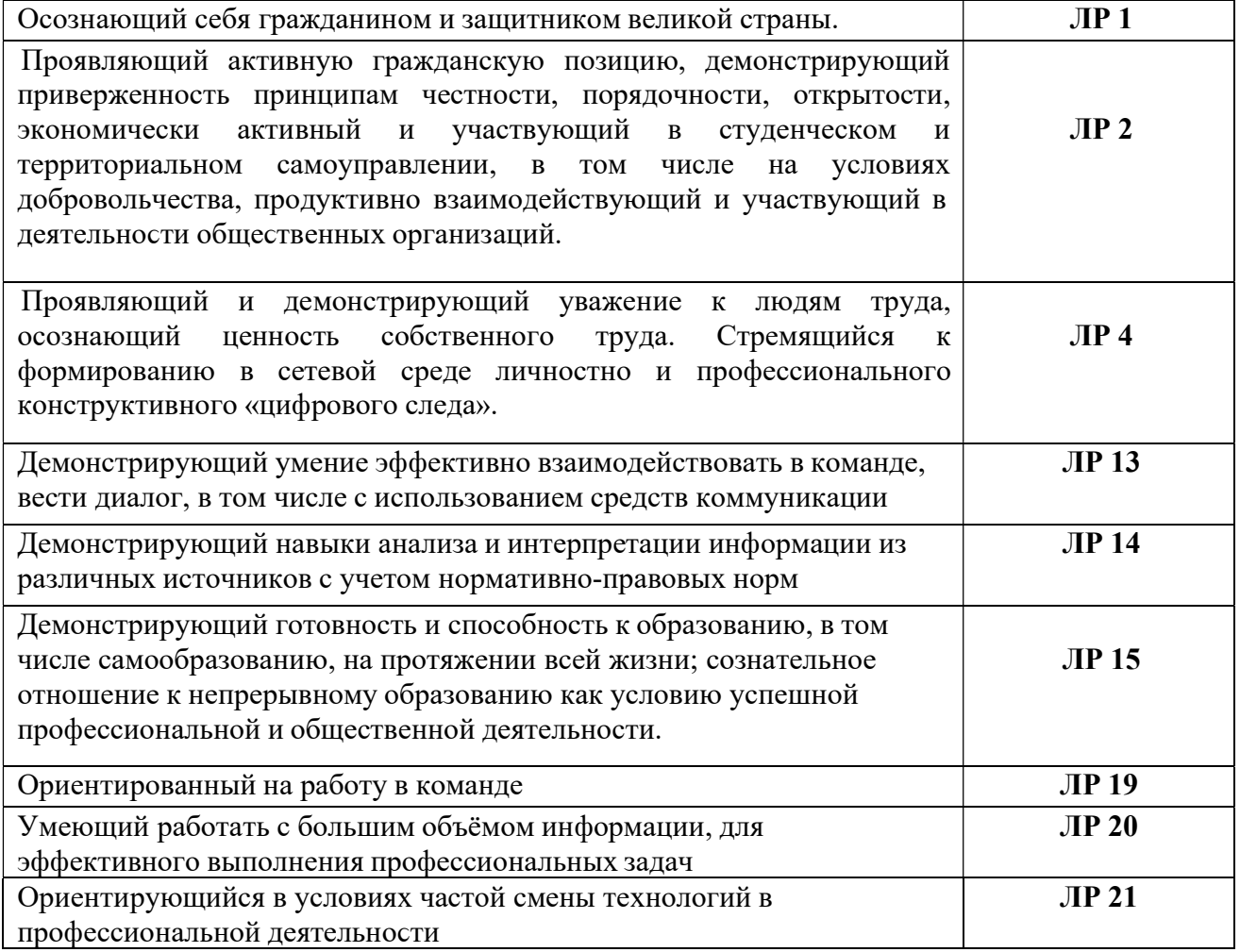

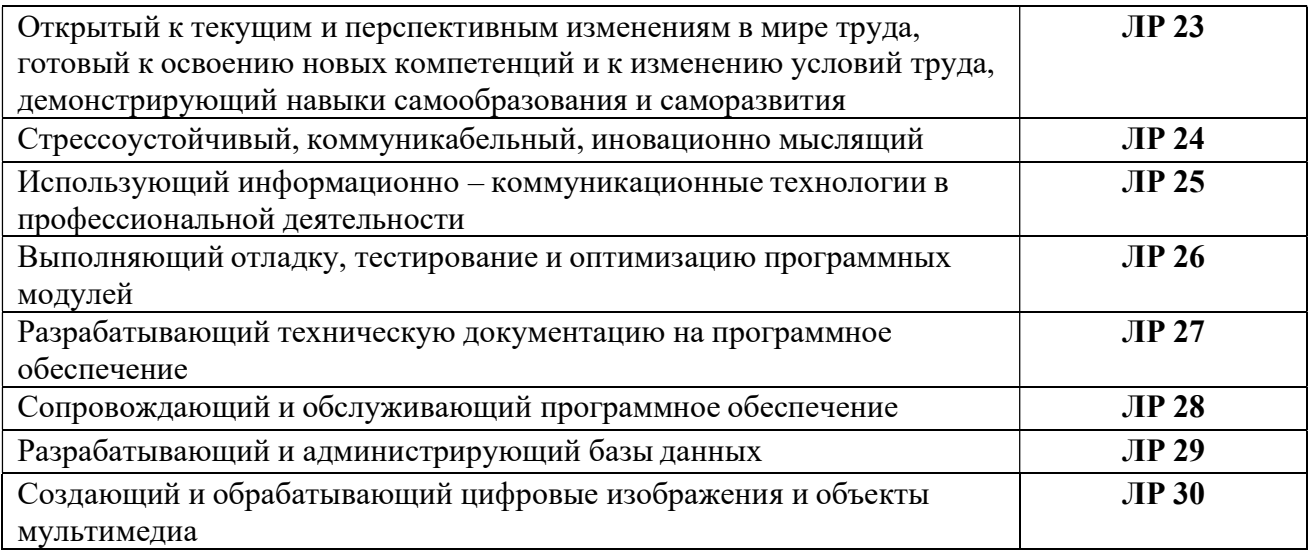

### 1.3 Рекомендуемое количество часов на освоение программы профессионального модуля:

Объем образовательной нагрузки обучающегося 620 часа, в том числе: обязательной аудиторной учебной нагрузки обучающегося 160 часов; самостоятельной работы обучающегося - 50 часов. учебной и производственной практики- 360 часов.

### 2. СТРУКТУРА И СОДЕРЖАНИЕ ПРОФЕССИОНАЛЬНОГОМОДУЛЯ ПМ.04 ОСВОЕНИЕ ОДНОЙ ИЛИ НЕСКОЛЬКИХ ПРОФЕССИЙ РАБОЧИХ, ДОЛЖНОСТЕЙ СЛУЖАЩИХ -14995 НАЛАДЧИК ТЕХНОЛОГИЧЕСКОГО ОБОРУДОВАНИЯ

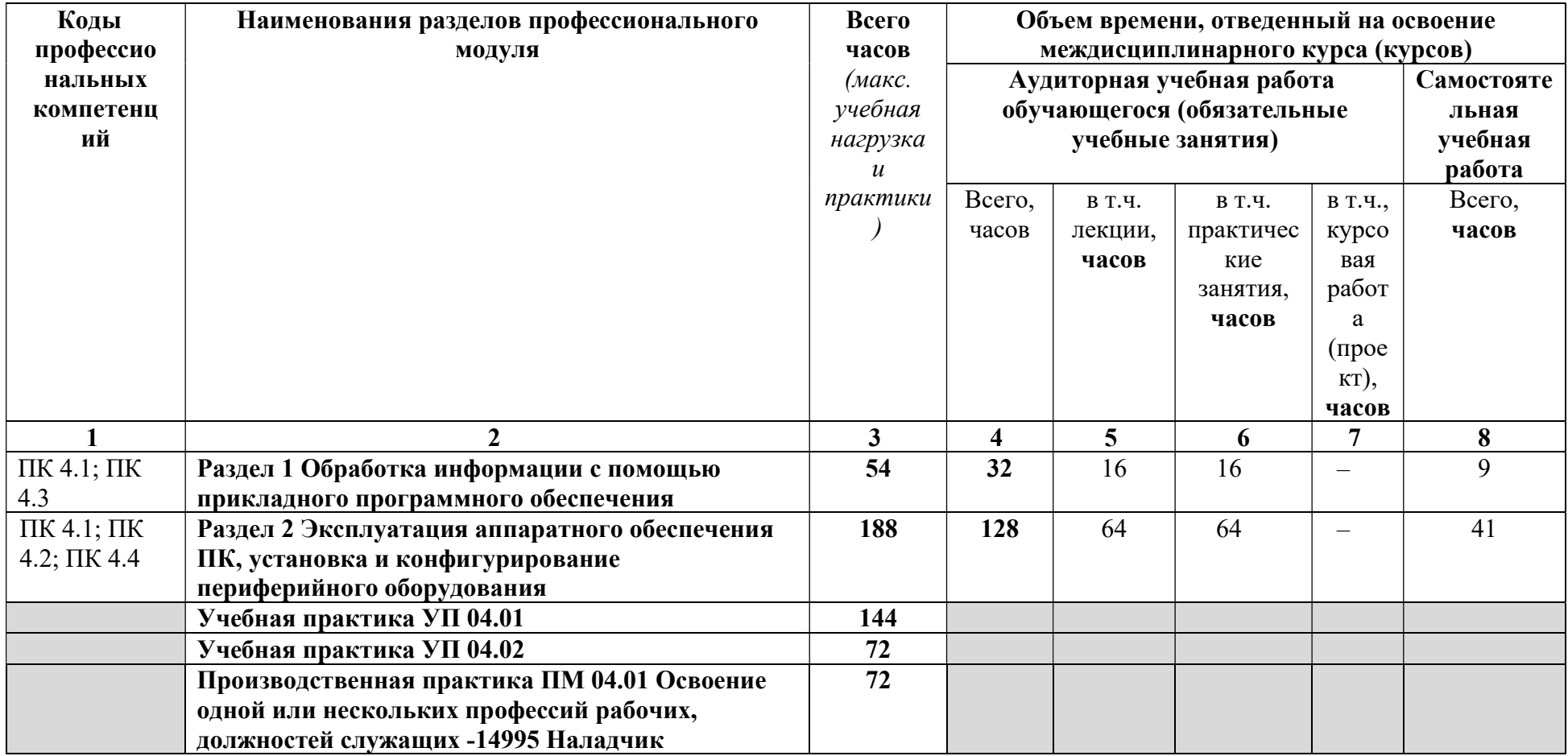

### 2.1 Тематический план профессионального модуля

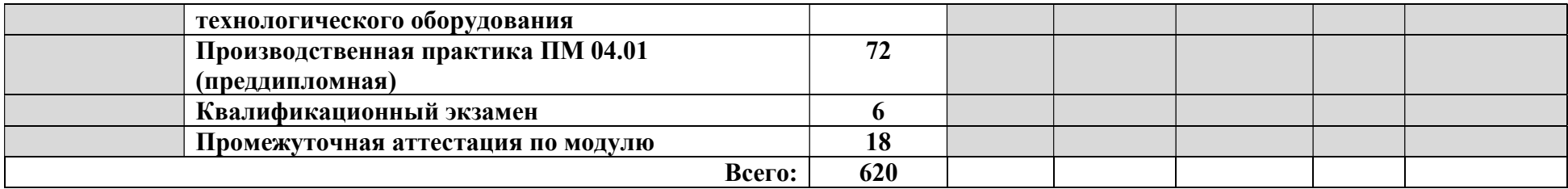

# 2.2 Содержание обучения по профессиональному модулю (ПМ) ПМ.04 Освоение одной или нескольких профессий рабочих, должностей служащих -14995 Наладчик технологического оборудования

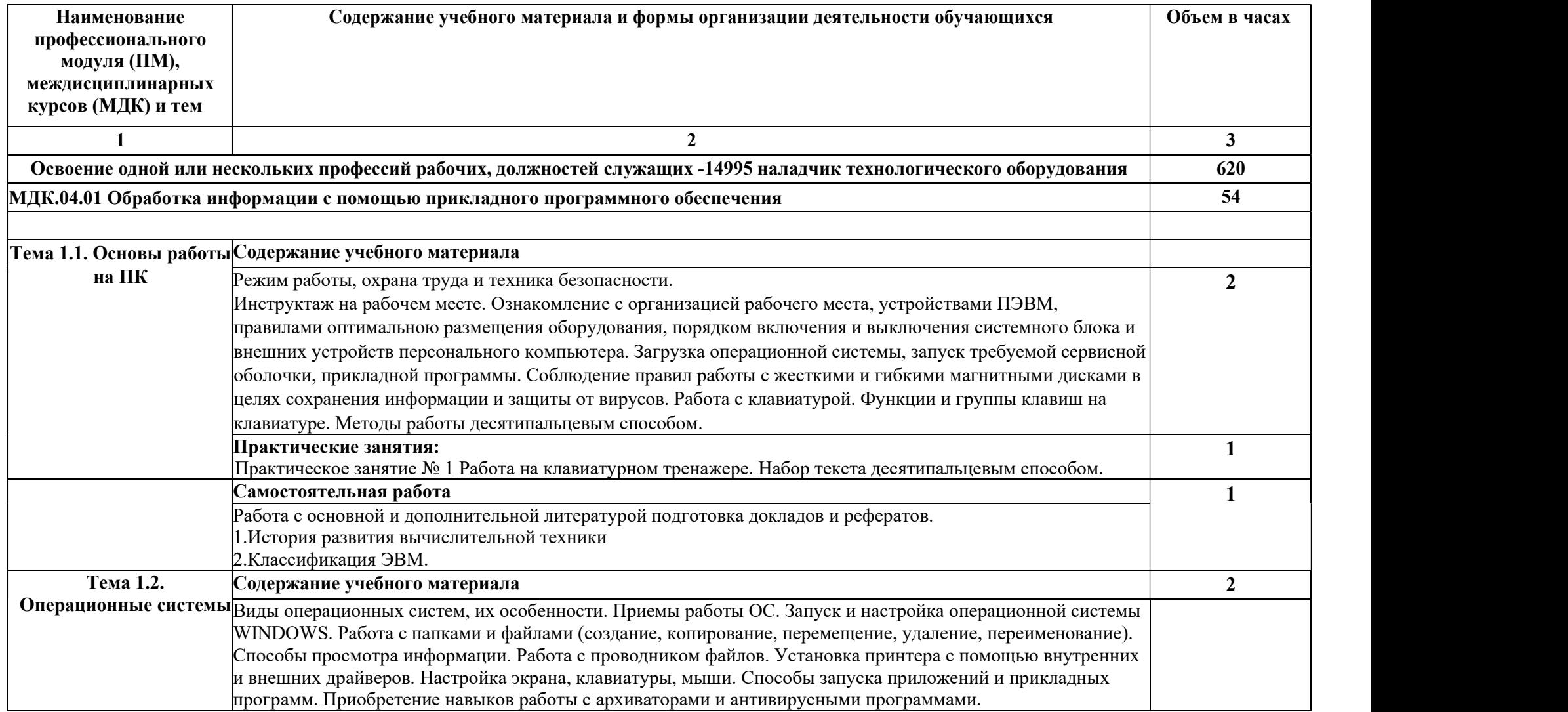

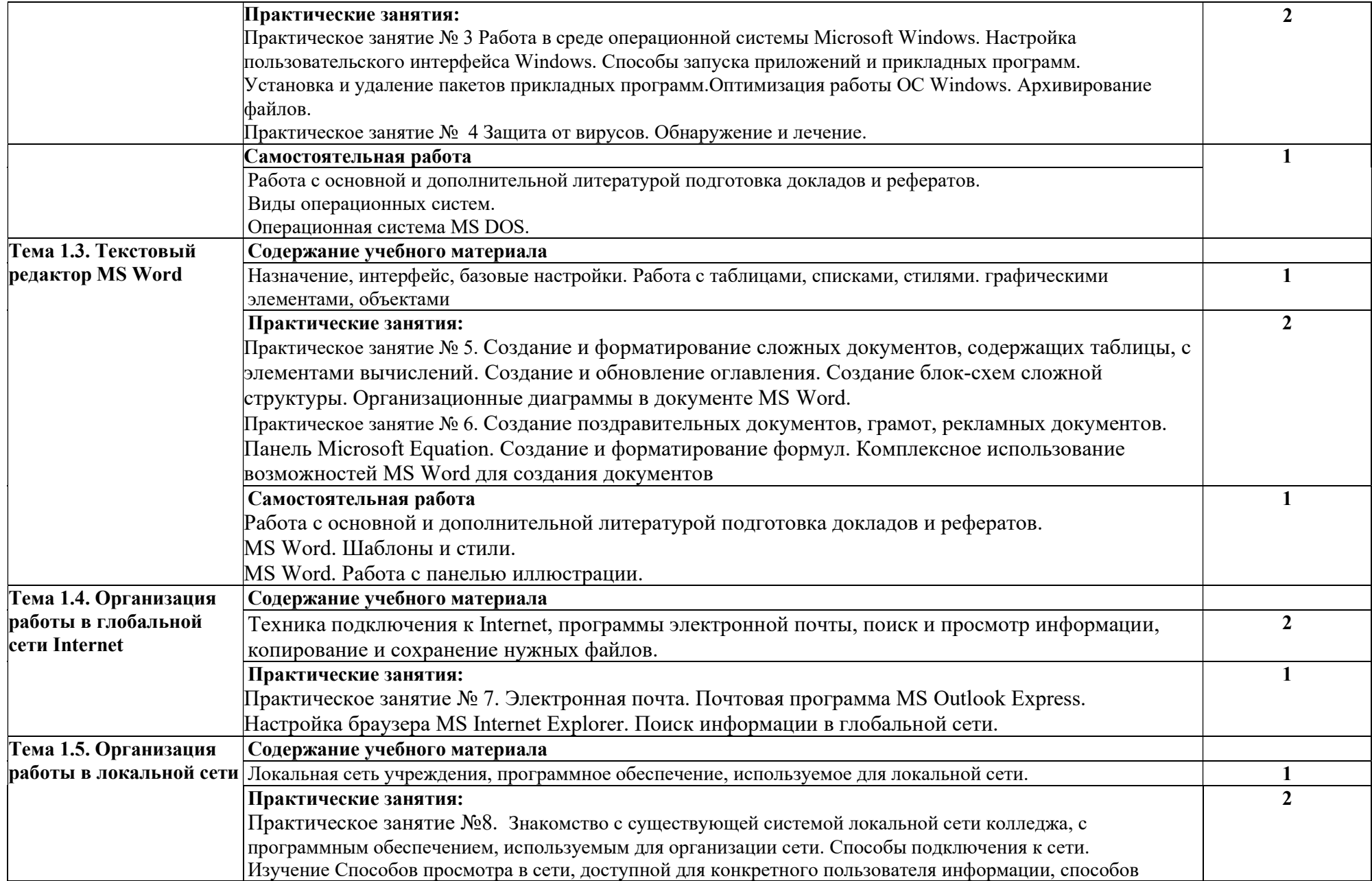

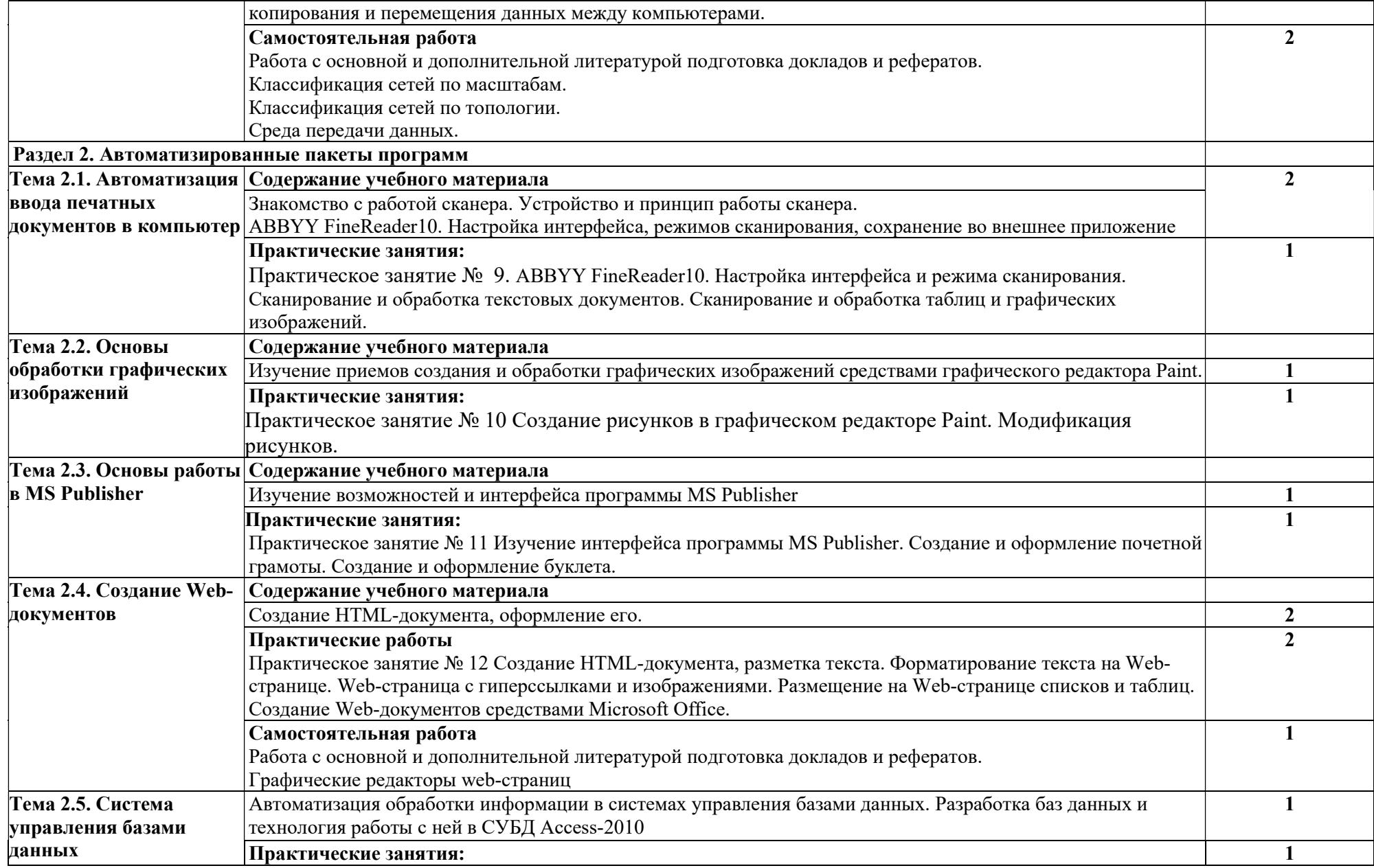

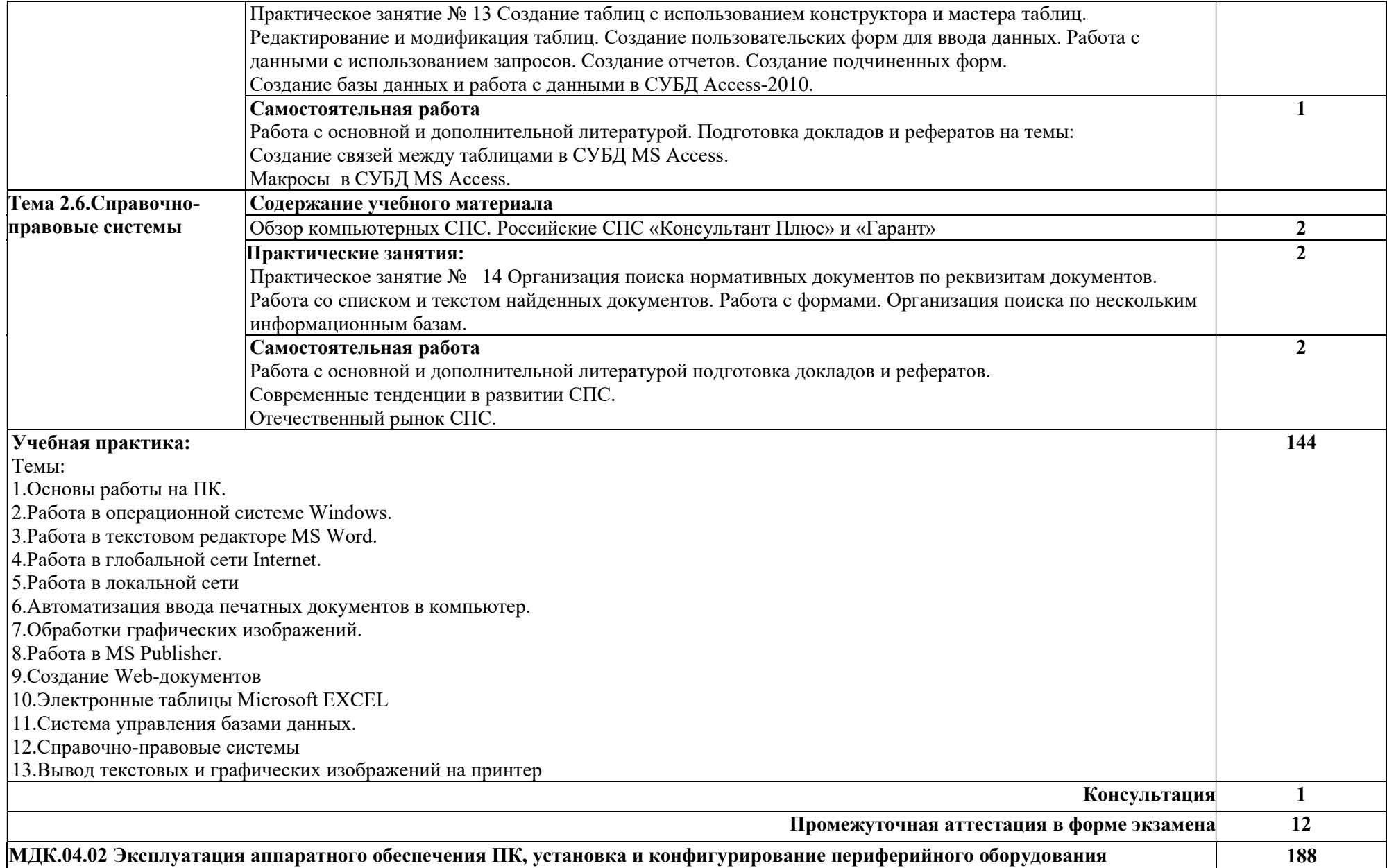

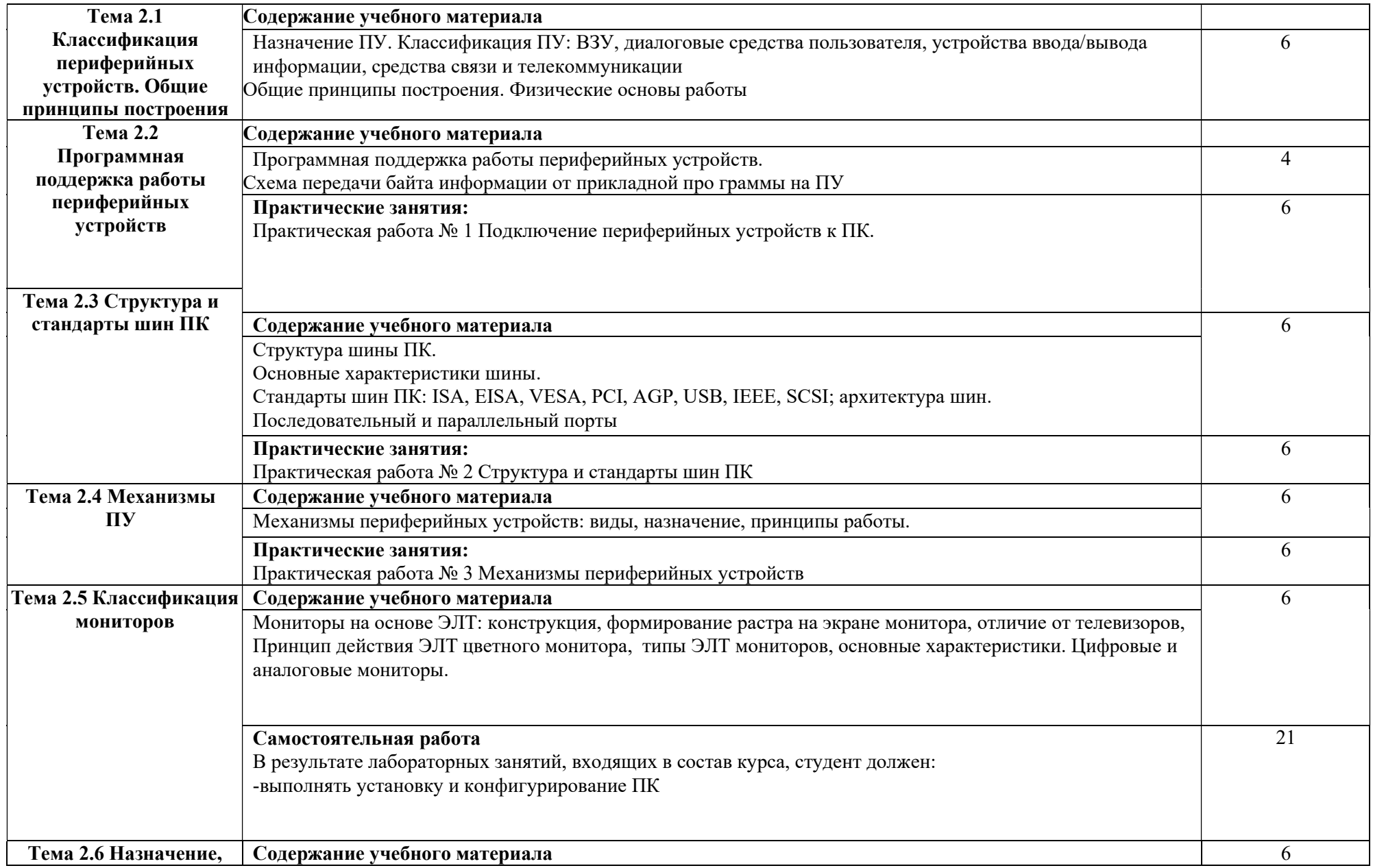

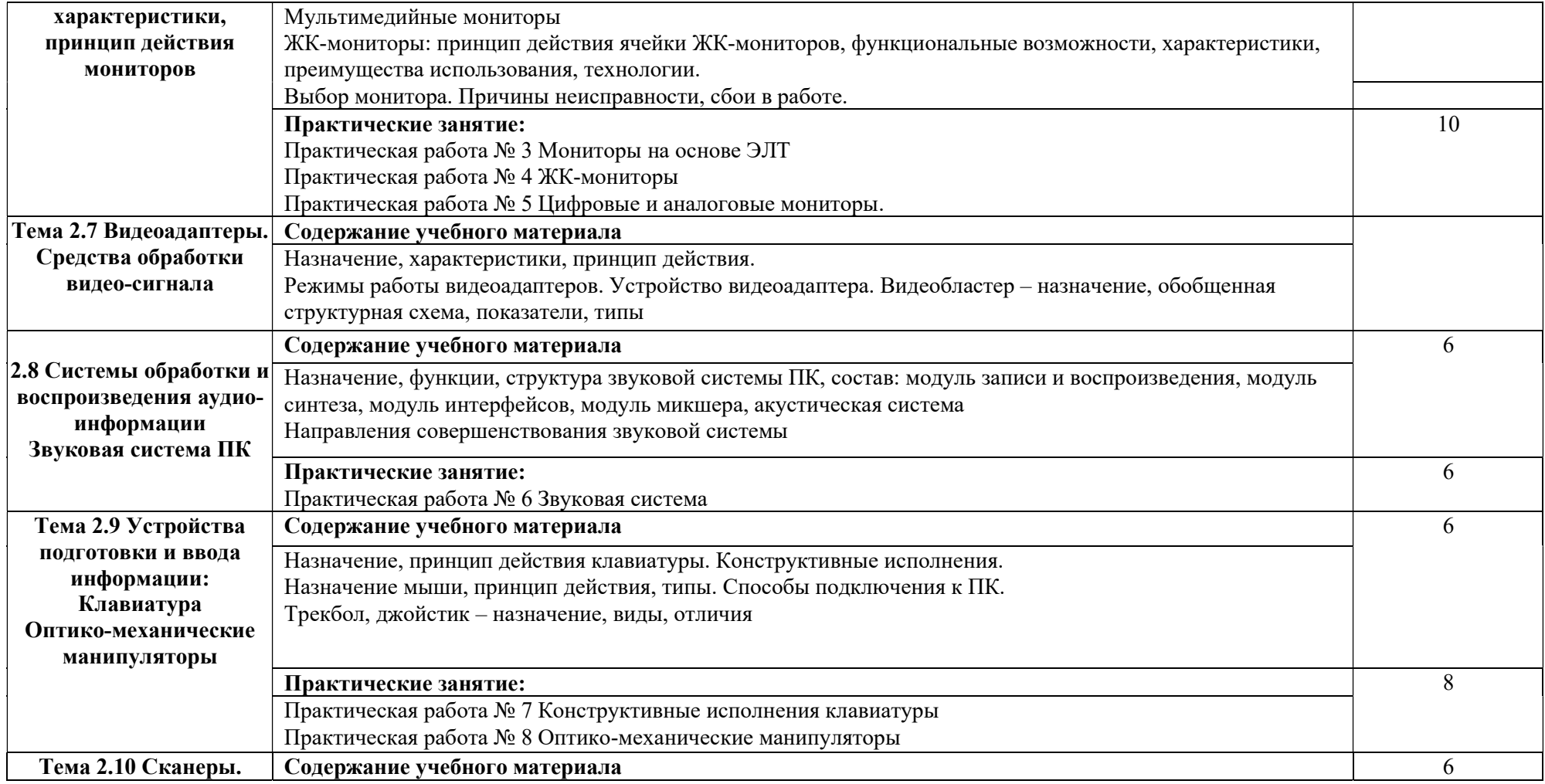

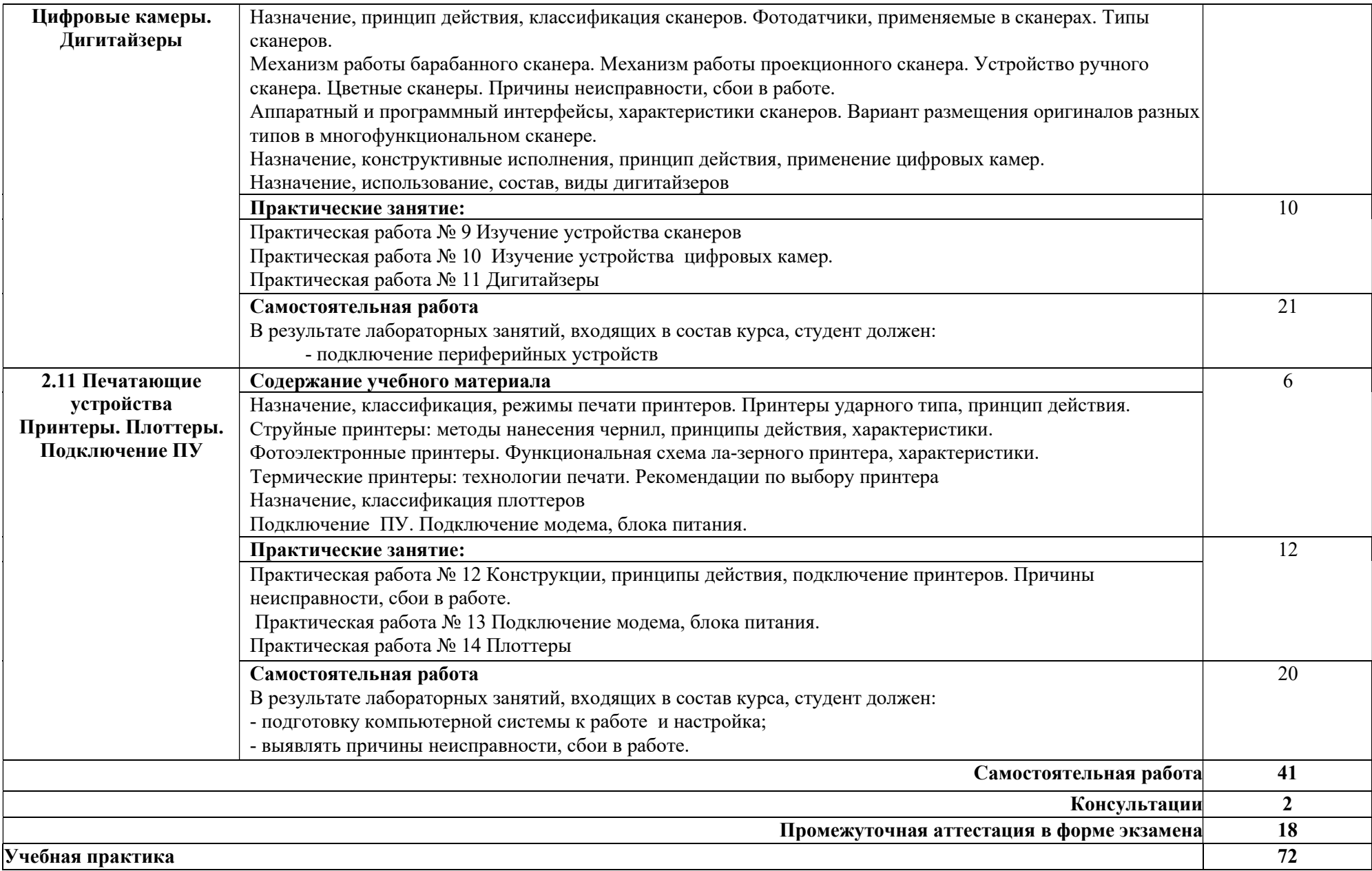

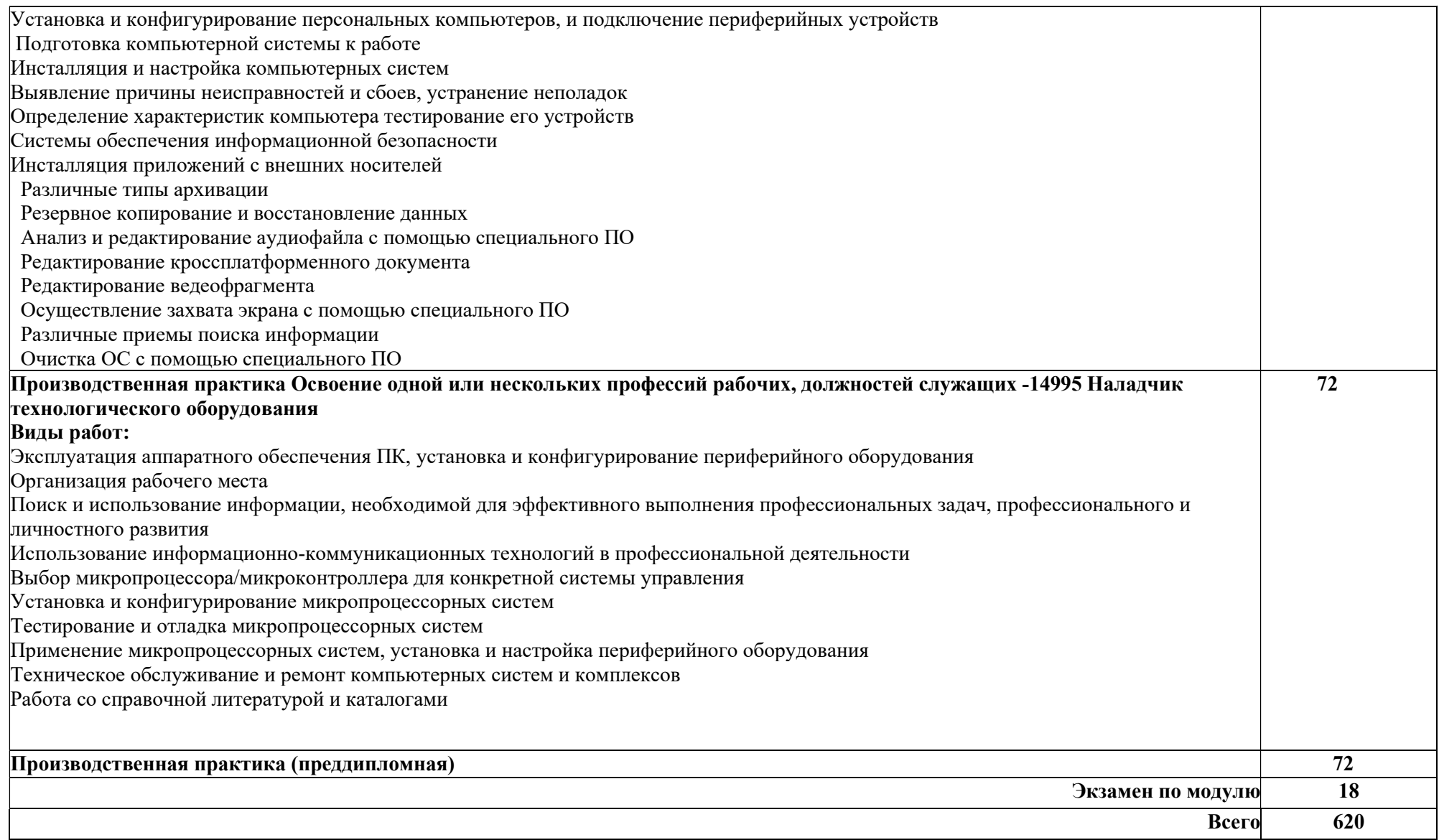

#### 2.3 Примерная тематика курсовых работ- не предусмотрены

#### 2.4Примерная тематика рефератов

- 1. Пакеты прикладных программ (ППП) общего, офисного назначения текстовые и графические редакторы, табличные процессоры, системы управления базами данных, издательские и мультимедийные системы, браузеры и др.)
- 2. Инструментальные средства программирования (редактор, транслятор, отладчик, библиотекарь и др.).
- 3. Назначение, характеристика, структура и состав сети Internet, возможности и условия ее использования.
- 4. Службы и технологии Internet.
- 5. Компьютерная графика: понятие, области применения. Цветовые модели и их виды.
- 6. Растровая графика: основные понятия, достоинства и недостатки.
- 7. Векторная графика: основные понятия, достоинства и недостатки.
- 8. Глобальные сети. Интернет. История возникновения. Основные сервисы (службы).
- 9. Мультимедийные системы.
- 10. Факсовая связь. Виды факсовых аппаратов. Расходные материалы.
- 11. Деление копировальных аппаратов по размерам, производительности и способу обработки оригинала.
- 12. Характеристики сканера. Область применения. Работа с текстом.
- 13. Устройство матричного принтера. Расходные материалы.
- 14. Устройство струйного принтера. Расходные материалы.
- 15. Устройство лазерного принтера. Расходные материалы.

#### 2.5 Примерный перечень вопросов к экзамену.

- 1. Понятие информационной технологии. Содержание. Определение. Инструментарий. Структура
- 2. Информационная технология и информационная система.
- 3. Информационные системы, экономические информационные системы. Классификация информационных систем. Автоматизированные ИС. Структура ИС
- 4. Маркетинговые ИС, Автоматизированные банковские системы
- 5. Бухгалтерские и финансово-аналитические ИС
- 6. Информационные системы и технологии в сфере банковского обслуживания.
- 7. Свойства экономической информации, классификация экономической информации.
- 8. Понятие информации, ее особенности, виды, свойства. Экономическая информация, ее свойства, структура.
- 9. Понятие баз данных, их состав, назначение, организация.
- 10. Персональные компьютеры (ПК): назначение, отличительные особенности, классификация, перспективы и направления развития.
- 11. Назначение программных средств, их классификация, состав.
- 12. Операционные системы (ОС), их функции, виды ОС.
- 13. Прикладное программное обеспечение как инструментарий решения функциональных задач. Классификация, особенности построения и область применения.
- 14. Пакеты прикладных программ (ППП) общего, офисного назначения текстовые и графические редакторы, табличные процессоры, системы управления базами данных, издательские и мультимедийные системы, браузеры и др.)
- 15. Инструментальные средства программирования (редактор, транслятор, отладчик, библиотекарь и др.).
- 16. Назначение, характеристика, структура и состав сети Internet, возможности и условия ее использования.
- 17. Службы и технологии Internet.
- 18. Понятие безопасности компьютерной информации. Объекты и элементы защиты данных в компьютерных системах.
- 19. Компьютерные вирусы и антивирусные программные средства, их роль в защите информации.
- 20. Программное обеспечение персонального компьютера. Классификация. Базовое ПО.
- 21. Системные программы. Служебные программные средства. Прикладное ПО. Назначение и примеры.
- 22. Область изучения информатики. Составные части информатики.
- 23. Понятие «Программное обеспечение». Системное и сервисное программное обеспечение: назначение, возможности.
- 24. Операционные системы: понятие, функции, классификация. Организация файловой системы операционных систем. Операции с файлами.
- 25. Понятие «Программное обеспечение». Прикладное программное обеспечение: назначение, возможности, структура.
- 26. Электронные таблицы: понятие, история возникновения. Основные характеристики электронной таблицы MS Excel.
- 27. Понятие «система управления базами данных». Классификация СУБД.
- 28. Компьютерная графика: понятие, области применения. Цветовые модели и их виды.
- 29. Растровая графика: основные понятия, достоинства и недостатки.
- 30. Векторная графика: основные понятия, достоинства и недостатки.
- 31. Глобальные сети. Интернет. История возникновения. Основные сервисы (службы).
- 32. Понятие о системе программирования: основные функции и компоненты.
- 33. История развития языков программирования.
- 34. Мультимедийные системы.
- 35. Факсовая связь. Виды факсовых аппаратов. Расходные материалы.
- 36. Деление копировальных аппаратов по размерам, производительности и способу обработки оригинала.
- 37. Характеристики сканера. Область применения. Работа с текстом.
- 38. Устройство матричного принтера. Расходные материалы.
- 39. Устройство струйного принтера. Расходные материалы.
- 40. Устройство лазерного принтера. Расходные материалы.
- 41. Компоненты системного блока компьютера (процессор, память, «винчестер», флоппидисковод).
- 42. Периферия персонального компьютера (клавиатура, мышь, «мульти-медиа»).
- 43. Векторная и растровая графика. Достоинства и недостатки.
- 44. Электронная почта. Адрес. Протоколы работы. Почтовые программы.
- 45. . Виды документооборота. Способы работы над общим документов в офисе.
- 46. Офисный пакет. Компоненты Microsoft Office.
- 47. Средства презентации (проекционный аппарат, мульти-медиа проектор). Области применения, меры осторожности.

### 3. УСЛОВИЯ РЕАЛИЗАЦИИ ПРОФЕССИОНАЛЬНОГОМОДУЛЯ «ПМ. 04 ОСВОЕНИЕ ОДНОЙ ИЛИ НЕСКОЛЬКИХ ПРОФЕССИЙ РАБОЧИХ, ДОЛЖНОСТЕЙ СЛУЖАЩИХ -14995 НАЛАДЧИК ТЕХНОЛОГИЧЕСКОГО ОБОРУДОВАНИЯ»

### 3.1. Для реализации программы профессионального модуля предусмотрена Лаборатория организации и принципов построения информационных систем

### Комплект учебной мебели:

ученические столы – 12 шт.,

стулья – 30 шт.,

доска учебная –1 шт.,

преподавательский стол – 1 шт.,

овальный стол-1 шт.,

шкаф для учебной литературы,

кафедра для чтения лекций - 1 шт.,

маркерная доска-1 шт.

### Технические средства обучения:

Автоматизированное рабочее место преподавателя, персональный компьютер (ноутбук) с выходом в интернет,

Автоматизированные рабочие места на 12 обучающихся (ноутбуки ASUS) .

### Прочее оборудование:

проектор  $-1$  шт.,

проекционный экран – 1 шт.

аудиоколонки – 2 шт.

мышь компьютерная- 12 шт.

### Программное обеспечение общего и профессионального назначения:

Office Home and Student 2019 All Lng PKL Onln CEE Only DwLo C2R NR,

Доступ к Cisco NetAcad, доступ к ORACLE Academy, Adobe® Flash® Player, Adobe Acrobat Reader DC, Яндекс Браузер, NetBeans, WinRAR, K-Lite Codec Pack, Pascal ABC, Python, 7-ZipK-Lite Codec Pack, FastStone Image Viewer

Наглядные средства обучения:

комплект учебно-наглядных пособий (плакаты, информационные стенды) – 4 шт: архитектура ПК (2 шт.), стенд

серверного персонального компьютера с двумя щелевыми компрессорами, архитектура ноутбука.

### 3.1. Информационное обеспечение

Для реализации программы библиотечный фонд образовательной организации должен иметь печатные и/или электронные образовательные и информационные ресурсы, рекомендуемые для использования в образовательном процессе.

### 3.2 Информационное обеспечение обучения

Перечень рекомендуемых учебных изданий, интернет-ресурсов, дополнительной литературы

### Основная литература:

- 1. Алешина А. Информатика. 10 класс : учебник / Алешина А., В., Крикунов А., С., Пересветов С., Б., Кузнецова М., А., Булгаков А. Л. — Москва : КноРус, 2021. — 243 с. — ISBN 978-5-406-08249-2. — URL: https://book.ru/book/941162
- 2. Алешина А. Информатика. 11 класс : учебник / Алешина А., В., Булгаков А., Л., Крикунов А., С., Кузнецова М. А. — Москва : КноРус, 2021. — 271 с. — ISBN 978-5-406-08250-8. — URL: https://book.ru/book/941161
- 3. Гаврилов, М. В. Информатика. Базовый уровень. 10—11 классы : учебник для среднего общего образования / М. В. Гаврилов, В. А. Климов. — 4-е изд., перераб. и доп. — Москва : Издательство Юрайт, 2023. — 384 с. — (Общеобразовательный цикл). — ISBN 978-5- 534-15612-6. — Текст : электронный // Образовательная платформа Юрайт [сайт]. — URL: https://urait.ru/bcode/520556

### Дополнительная литература:

- 1. Алешина А. Информатика. 10-11 класс. Методическое пособие : учебнометодическое пособие / Алешина А., В., Булгаков А., Л., Крикунов А., С., Кузнецова М. А. — Москва : КноРус, 2021. — 41 с. — ISBN 978-5-406- 08730-5. — URL: https://book.ru/book/940977
- 2. Алешина А. Информатика. 10-11 класс. Программа к учебникам : учебнометодическое пособие / Алешина А., В., Булгаков А., Л., Крикунов А., С., Кузнецова М. А. — Москва : КноРус, 2021. — 26 с. — ISBN 978-5-406- 08731-2. — URL: https://book.ru/book/941166
- 3. Демин, А. Ю. Информатика. Лабораторный практикум : учебное пособие для среднего профессионального образования / А. Ю. Демин, В. А. Дорофеев. — Москва : Издательство Юрайт, 2021. — 133 с. — (Профессиональное образование). — ISBN 978-5-534-07984-5. — Текст : электронный // ЭБС Юрайт [сайт]. — URL: https://urait.ru/bcode/474757
- 4. Прохорский, Г. В., Информатика. Практикум : учебное пособие / Г. В. Прохорский. — Москва : КноРус, 2022. — 262 с. — ISBN 978-5-406- 09305-4. — URL:https://book.ru/book/942844 Угринович, Н. Д., Информатика. Практикум. : учебное пособие / Н. Д. Угринович. — Москва : КноРус, 2023. — 264 с. — ISBN 978-5- 406-11352-3. — URL:https://book.ru/book/948714

### 4 КОНТРОЛЬ И ОЦЕНКА РЕЗУЛЬТАТОВ ОСВОЕНИЯ ПРОФЕССИОНАЛЬНОГО МОДУЛЯ «ПМ. 04 ОСВОЕНИЕ ОДНОЙ ИЛИ НЕСКОЛЬКИХ ПРОФЕССИЙ РАБОЧИХ, ДОЛЖНОСТЕЙ СЛУЖАЩИХ - 14995 НАЛАДЧИК ТЕХНОЛОГИЧЕСКОГО ОБОРУДОВАНИЯ»

Контроль и оценка результатов освоения профессионального модуля осуществляется преподавателем в процессе проведения практических занятий и контрольных работ, тестирования, а также выполнения обучающимися индивидуальных заданий, написание реферата, оформление презентаций.

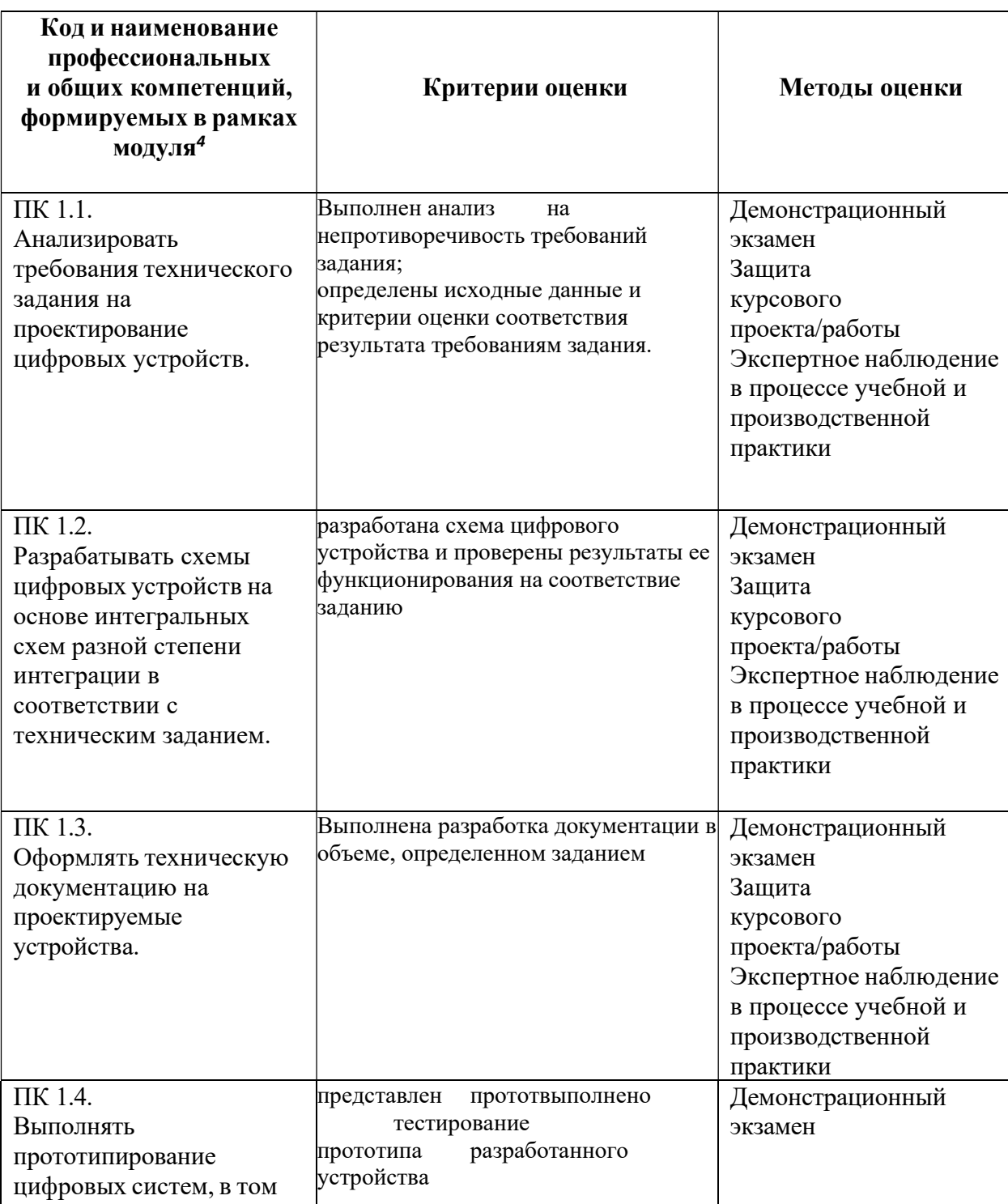

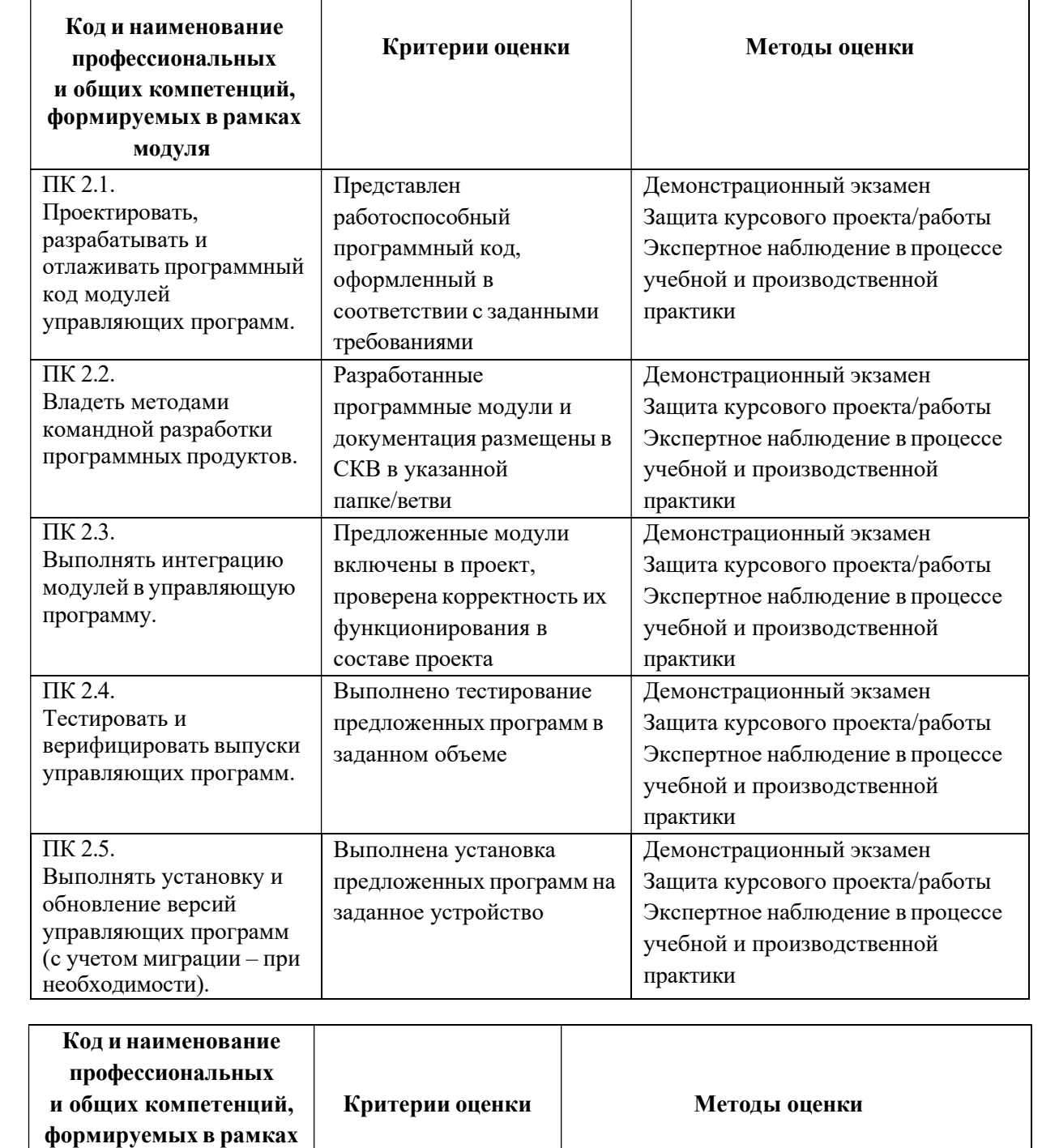

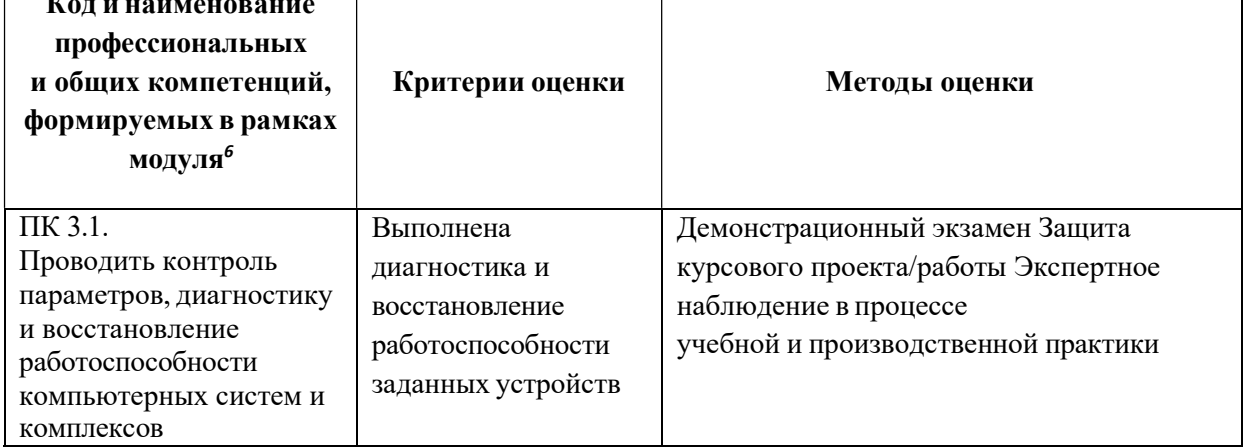

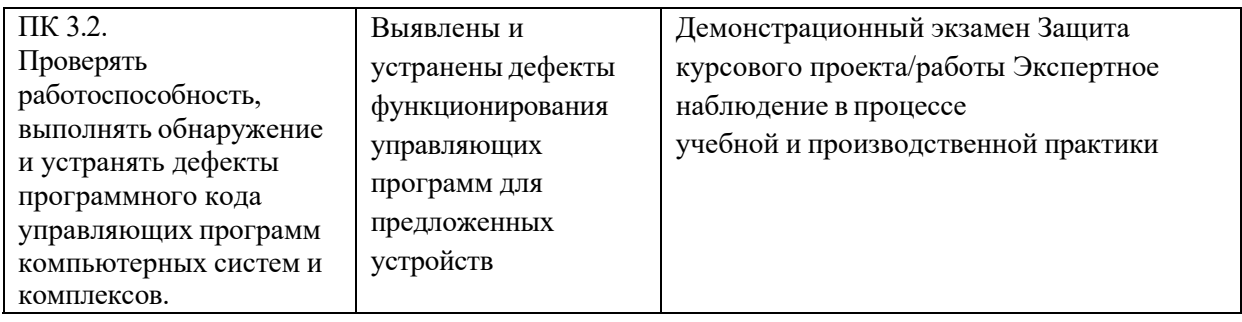